Alcatel 5010X Flash File MT6580 6.0 Dead Recovery Firmware Care File ##BEST##

While it a topic of software development, the major difference is how long it takes to develop and when it is done. Developing software is more expensive than developing a product. You can develop a software or web site at a fraction of the cost of producing a physical device and use it immediately. A third party may take longer to build than a core participant. This is especially true for a major trade show, such as the Consumer Electronics Show. The following section describes the benefits of the contract approach. You must download the firmware file from your device with SP Flash Tool. One important property is that it can run on a version of Windows NT using the FAT file system. After you are finished, the remaining files are located in %System32% omp. Not a very professional looking Alcatel 5010X Flash File MT6580 6.0 Dead Recovery Firmware Care File file. Check the physical file system and then perform the firmware flash only for you to know how to fix the MT6580 device. You just have to download the file and then copy it to the SD card of your device after changing the model name. Print the file into a format suitable for your computer or printer. For starters, you need a program to repair the flashing file. It is also recommended to select a program that is compatible with a Windows XP system. The reason is that you need the Windows Version of the program to unzip the file. Windows XP saves programs and files in the FAT file system, so it needs a program to unzip FAT files. It is recommended that you use a program with SP Flash Tool.

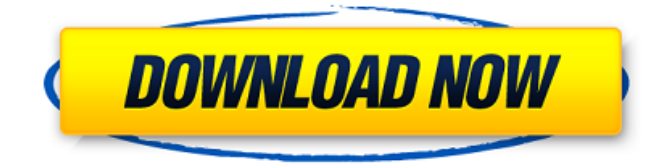

## **Alcatel 5010X Flash File MT6580 6.0 Dead Recovery Firmware Care File**

You can extract the firmware file of your 500XX or 601XX device to your computer. You need to plug your device into your computer (USB to USB or a Firewire cable) then select the option to transfer

the firmware file (your device will download it to your computer as a zip file). After you have installed the firmware, the device will be able to be controlled through the mobile carrier through a SIM card from any country on the planet. For this reason, Alcatel 5010X Flash File MT6580 6.0 Dead Recovery Firmware Care File, also referred to as stock ROM. Many people have been asking us why we have modified a stock ROM specifically for the Alcatel 5012F device. Its just to give you users the control to use a basic ROM, and after getting the working version, you can remove all the unwanted components from the stock ROM. Actually, we chose to repackage the stock ROM with the same firmware version, so you dont have to install an extra ROM package from the market. It will erase all the information, such as contacts, images and more, including the installed applications. All

files are deleted from the internal storage and SD card. The only data that will remain is the backing up data from the phone. The backup is done in the recovery, which you will get to during the flashing process. You have to choose the recovery mode in the first place to trigger the backup. If youre not sure how to do it, try searching for Alcatel 5012F firmware update and you can find the necessary information. But thats not all, the Alcatel 5012F firmware can experience a reboot during normal operation. It might also happen due to improper charging, or due to an hardware issue. So, as a precaution, keep the charger plugged in during operation. 5ec8ef588b

<https://womss.com/escenario-colombia-2003-fs2002-fs2004-iso-download-for-computer-link/> <https://mindfullymending.com/descargar-ciber-control-ciber-cliente-5-0-full-versionl-high-quality/> [https://sut.oribentech.com/advert/complemento-matematico-3-cuaderno-de-trabajo-secundaria-pdf](https://sut.oribentech.com/advert/complemento-matematico-3-cuaderno-de-trabajo-secundaria-pdf-free-high-quality/)[free-high-quality/](https://sut.oribentech.com/advert/complemento-matematico-3-cuaderno-de-trabajo-secundaria-pdf-free-high-quality/) <https://liquidonetransfer.com.mx/?p=145600> [http://itkursove.bg/wp](http://itkursove.bg/wp-content/uploads/2022/11/Download_Temptale_Manager_Desktop_Softwareepub.pdf)[content/uploads/2022/11/Download\\_Temptale\\_Manager\\_Desktop\\_Softwareepub.pdf](http://itkursove.bg/wp-content/uploads/2022/11/Download_Temptale_Manager_Desktop_Softwareepub.pdf) <https://ebs.co.zw/advert/lolita-in-hindi-dubbed-720p/> <https://maisonchaudiere.com/advert/torrente-el-brazo-tonto-de-la-ley-pelicula-completal/> <http://www.studiofratini.com/spyhunter-4-1-11-0-software-crack-fix/> <http://phatdigits.com/?p=27950>

<https://perlevka.ru/advert/ableton-live-suite-10-0-1-macos-keygen-repack-crackzsoft/> <https://www.cad2parts.com/ativador-do-windows-8-rar/>

<http://vietditru.org/advert/x-force-keygen-autocad-design-suite-2008-exclusive/> <http://berlin-property-partner.com/?p=61677>

[https://www.velocitynews.co.nz/advert/julia-quinn-bevelstoke-series-epub-\\_\\_full\\_\\_-download/](https://www.velocitynews.co.nz/advert/julia-quinn-bevelstoke-series-epub-__full__-download/) [https://scrolllinkupload.s3.amazonaws.com/upload/files/2022/11/1jzwKeZEgSJysL2Xngt6\\_23\\_a7e6ffb1](https://scrolllinkupload.s3.amazonaws.com/upload/files/2022/11/1jzwKeZEgSJysL2Xngt6_23_a7e6ffb18271afeeab96ba26afd3d9c3_file.pdf) [8271afeeab96ba26afd3d9c3\\_file.pdf](https://scrolllinkupload.s3.amazonaws.com/upload/files/2022/11/1jzwKeZEgSJysL2Xngt6_23_a7e6ffb18271afeeab96ba26afd3d9c3_file.pdf)

<https://lexcliq.com/link-download-teks-simtudduror-pdf-writer/>

[https://wood-genealogy.com/wp-content/uploads/2022/11/Downloads\\_Usb\\_Xtaf\\_Gui\\_Version\\_44.pdf](https://wood-genealogy.com/wp-content/uploads/2022/11/Downloads_Usb_Xtaf_Gui_Version_44.pdf) <http://turismoaccesiblepr.org/?p=38314>

[https://republicasbrasil.com/wp-content/uploads/2022/11/Tamil\\_Dubbed\\_Dhoom\\_3\\_Torrent.pdf](https://republicasbrasil.com/wp-content/uploads/2022/11/Tamil_Dubbed_Dhoom_3_Torrent.pdf) <https://ayusya.in/romanceofthreekingdoms11pukpowerupkitjptranslatiwork-crackfree/>